## **COMPILACION DE UNA APLICACIÓN MULTI-HILO**

Para compilar una aplicación multihilo desde la línea de comandos en una ventana de consola bajo Windows, abra que añadir la biblioteca que proporciona el soporte para los hilos en dicha línea de comandos, suponiendo que el compilador que se utiliza es el *MinGW;* de la siguiente manera:

```
gcc –o miprog miprog.c –lpthreadGCE 
g++ -o miprog miprog.cpp –lpthreadGCE
```
Bajo ambiente LINUX la línea de comandos es similar salvo en el llamado a la biblioteca de hilos:

```
gcc –o miprog miprog.c –lpthread
g++ -o miprog miprog.cpp –lpthread
```
Desde el EDI *DevCpp* tendrás que especificar el uso de la biblioteca de hilos seleccionando en la barra de menús, el menú *Herramientas* para elegir a continuación la opción *Opciones del Compilador* y en la ventana que sale, en la pestaña *Compilador,*  añadir en las 2 áreas de texto que se muestran: *-lpthreadGCE*.

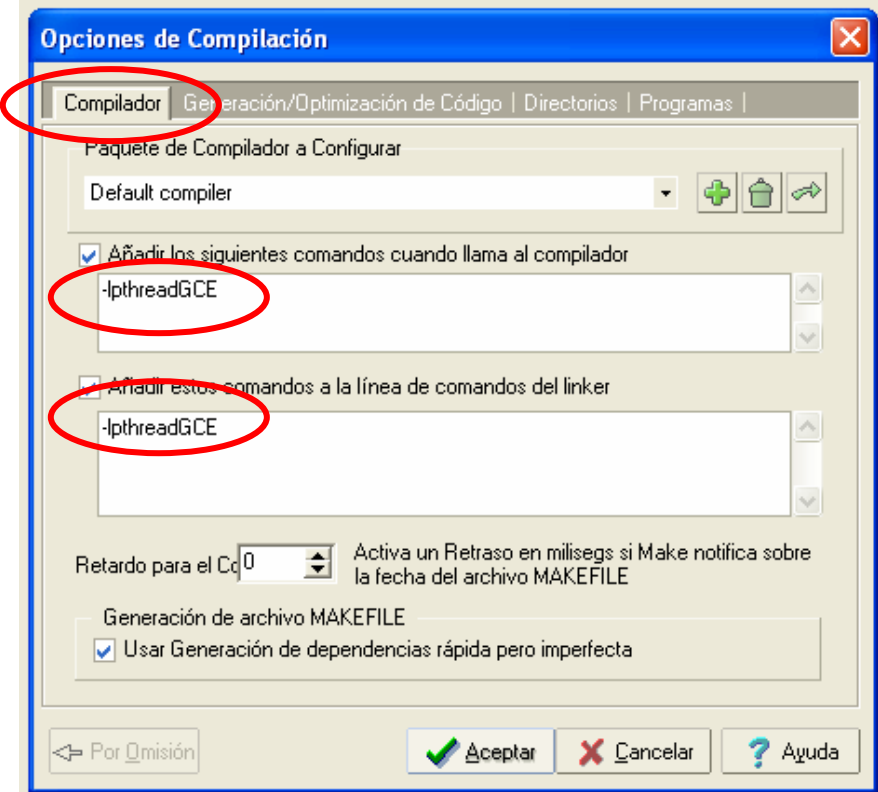